$7421$ 

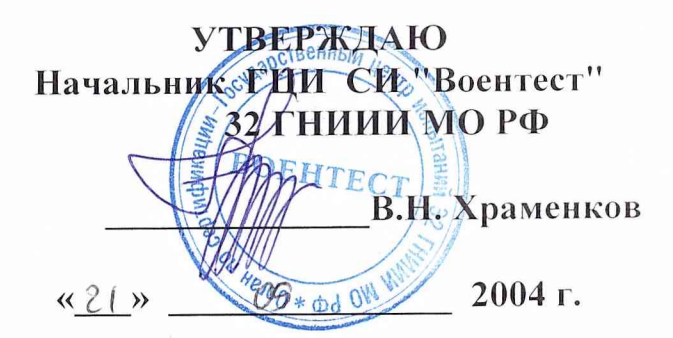

Государственная система обеспечения единства измерений Преобразователь импульсов силы тока электростатического разряда измерительный ИП ЭР-400

Методика поверки

Мытищи 2004 г.

Настоящая методика поверки распространяется на средство измерений преобразователь импульсов силы тока электростатического разряда измерительный ИП ЭР-400 (ИП) и устанавливает методы и средства его первичной и периодических поверок при эксплуатации и после ремонта. ИП состоит из оптического преобразователя (ОП) конструктивно соединенным с первичным измерительным преобразователем (ПИП), фотоприемника БФП и оптической линии связи ОЛС. Межповерочный интервал три года.

# **1 Операции поверки**

1.1 При проведении поверки должны выполняться операции, указанные в таблице 1.

Таблица 1.

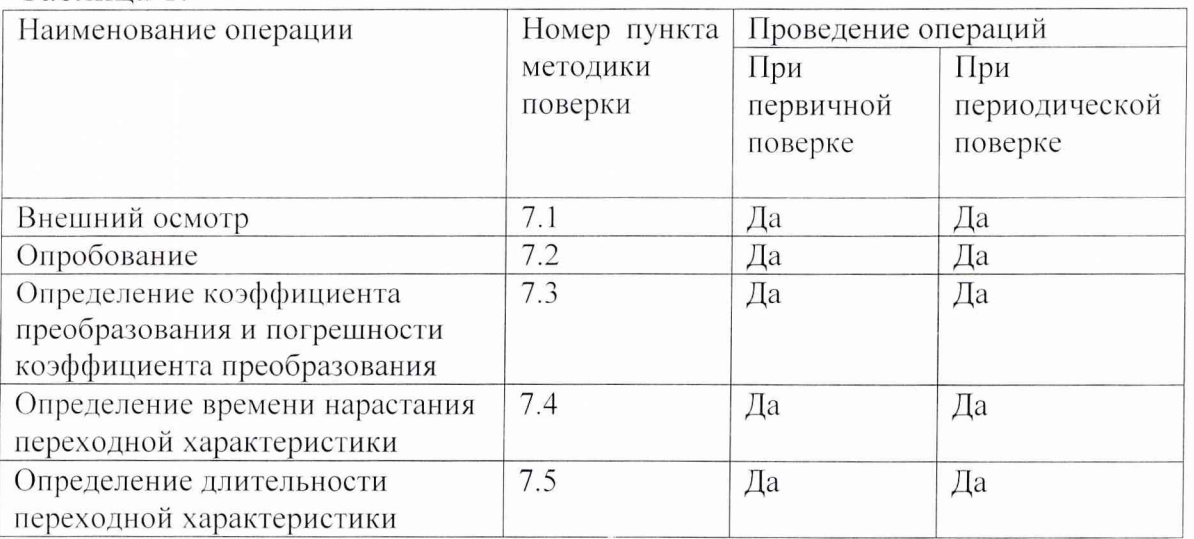

# **2 Средства поверки**

2.1 При проведении поверки должны применяться средства измерений, указанные в таблице 2.1.

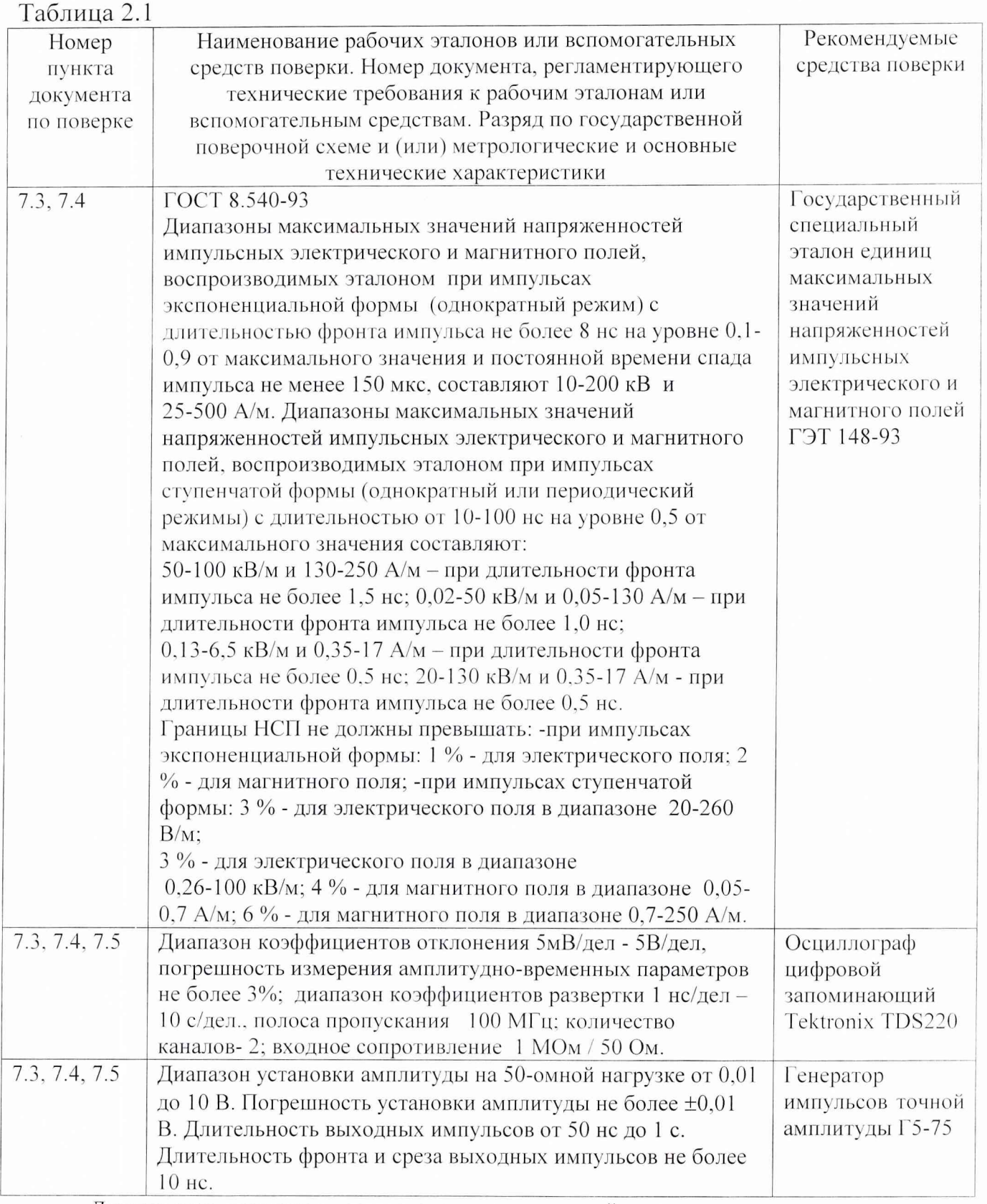

Допускается применять другие средства измерений, аналогичные указанным в таблице 2.1, обеспечивающие измерения соответствующих параметров с гребуемой точностью.

## **3 Требования к квалификации поверителей**

3.1 К проведению поверки допускаются лица, имеющие опыт эксплуатации используемых при поверке средств измерений, ознакомленные с настоящей методикой поверки и с эксплуатационной документацией на используемые средства измерений и иметь удостоверение поверителей.

## **4 Требования безопасности**

4.1 К проведению поверки допускаются лица, прошедшие вводный инструктаж и имеющие удостоверение квалификационной группы на право работы с электроустановками напряжением до 1000 В.

4.2 При проведении испытаний необходимо соблюдать требования безопасности по ГОСТ 12.2.006-84.

## **5 Условия поверки**

5.1 При проведении поверки должны соблюдаться следующие условия

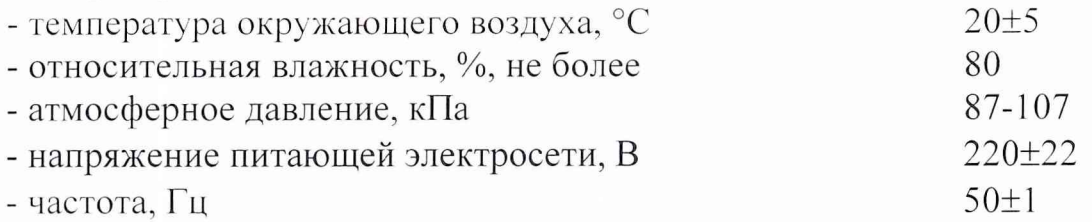

#### **6 Подготовка к поверке**

6.1 Проверьте наличие средств поверки по таблице 2.1, укомплектованность их документацией и необходимыми элементами соединений.

6.2 Используемые средства поверки разместите, заземлите и соедините в соответствии с требованиями их технической документации.

6.3 Подготовку, соединение, включение и прогрев поверяемого средства и средств поверки, регистрацию показаний и другие работы по поверке произведите в соответствии с документацией на указанные средства.

# **7 Проведение поверки**

7.1 Внешний осмотр.

Внешним осмотром должно быть установлено:

- наличие маркировки,
- соответствие комплектации требованиям документации,
- наличие эксплуатационной документации и сведений о результатах предыдущей поверки или ремонта.

#### 7.2 Опробование

7.2.1 Устанавливают ПИП совместно с ОП в рабочей зоне генератора импульсов тока (ГИТ) (рис.1) из состава Государственного специального эталона единиц максимальных значений напряженностей импульсных электрического и магнитного полей ГЭТ 148-93 (ГСЭ). Ориентацию ПИП осуществляют в соответствии с РЭ, таким образом, чтобы импульсы на выходе ИП имели положительную полярность. Соединяют выход ОП с помощью оптической линии связи со входом блока фотоприемника, выход осциллографа Tektronix TDS784D. которого соединяют  $\rm{CO}$ входом Устанавливают первый диапазон работы ИП. Устанавливают амплитуду импульсов силы тока в ГИТ ~15 А, используя генератор  $\Gamma$ 1 с длительностью фронта импульсов t<sub>фр.Г1</sub>~1 нс. Проводят регистрацию импульсов с выхода фотоприемника на экране осциллографа Tektronix TDS784D.

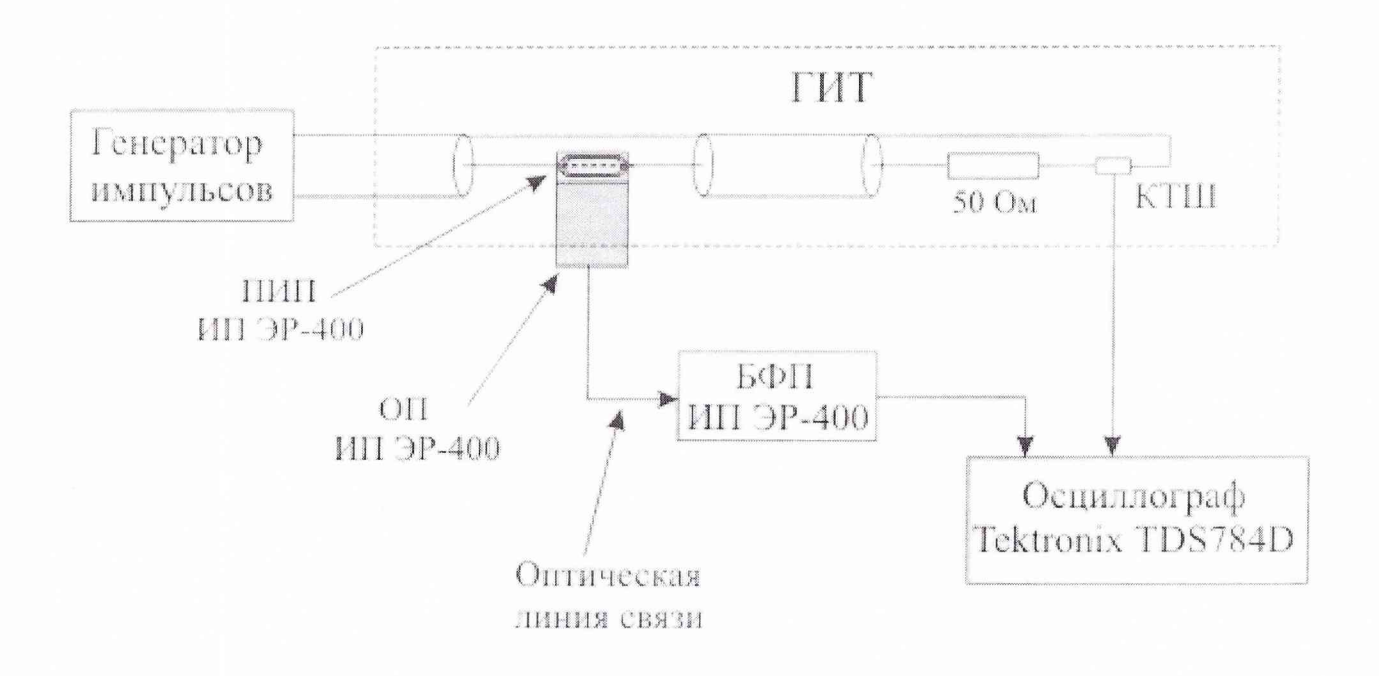

Рисунок 1 – Схема исследования ИП ЭР-400

7.2.2 Результаты опробования считают положительными, если на экране осциллографа наблюдаются импульсы длительностью ~500 нс и амплитуда паразитных колебаний на вершине регистрируемых импульсов не более  $\pm 10\%$ .

В случае, если амплитуда паразитных колебаний на вершине регистрируемых импульсов превышает  $\pm$  10 %, принимают меры к выявлению источников электромагнитных помех и проводят работы по уменьшению их влияния на регистрирующую аппаратуру.

7.3 Определение коэффициента преобразования и погрешности коэффициента преобразования

7.3.1 Устанавливают ПИП совместно с ОП в рабочую зону генератора импульсов тока ГИТ (рис.1) из состава Государственного специального эталона единиц максимальных значений напряженностей импульсных электрического и магнитного полей ГЭТ 148-93. Ориентацию ПИП осуществляют в соответствии с РЭ таким образом, чтобы импульсы на выходе ИП имели положительную полярность. Соединяют выход ОП с помощью оптической линии связи со входом блока фотоприемника, выход которого соединяют со первым входом осциллографа Tektronix TDS784D. Устанавливают первый диапазон работы ИП. Включают режим внутренней калибровки ИП, регистрируют импульс калибровки и маркерами осцилографа определяют амплитуду  $U_{\kappa}$  импульса калибровки и амплитуду  $U_{\kappa n}$  паразитных колебаний на вершине импульса калибровки. Переводят ИП в рабочий режим. Подсоединяют при помощи 50-омного кабеля выход контрольного токового шунта (КТШ) из состава ГИТ ко второму входу осциллографа Tektronix TDS784D. Устанавливают амплитуду импульсов силы тока в ГИТ 1гип~5 А, используя генератор Г1 с длительностью фронта импульсов  $t_{\text{dp}}$   $\Gamma$   $\sim$   $\Gamma$  нс. Проводят одновременно регистрацию импульсов с выхода БФП и с выхода КТШ на экране осциллографа Tektronix TDS784D. Проводят измерение напряжение  $U_{\text{unl}}$  на выходе фотоприемника, амплитуду  $U_{\text{KII, HII}}$  паразитных колебаний на вершине импульса,  $U_{\text{Kfull}}$  на выходе контрольного токового шунта и и амплитуду  $U_{\kappa n, \kappa \tau \mu 1}$  паразитных колебаний на вершине импульса с помощью маркеров осциллографа Tektronix TDS784D. Определяют амплитуду импульса силы тока I<sub>ГИТ</sub>, воспроизводимого в установке по формуле:

$$
I_{\Gamma \text{HT1}} = U_{\text{ktml}} \; / \; K_{\text{ktml}}
$$

где:  $K_{\text{KTH}}$  - коэффициент преобразования контрольного токового шунта КТШ. Коэффициент преобразования ИП ЭР-400 определяют по формуле:

$$
K_{\text{np1}} = U_{\text{nn1}} / I_{\text{rNT1}}
$$

Описанные выше измерения производят десять раз. За результат измерения коэффициента преобразования принимают среднее арифметическое полученных результатов, определяемое по формуле:

$$
\widetilde{K}_{\mathit{TP}} = \frac{\sum_{i=1}^{10} K_{\mathit{TPi}}}{10},
$$

где *KnPl* - i-й результат наблюдения.

Определение случайной погрешности.

Среднее квадратическое отклонение (СКО) результата измерения коэффициента преобразования оценивают по формуле:

$$
S(K_{\pi P}) = \sqrt{\frac{\sum_{i=1}^{n} (K_{\pi P,i} - \widetilde{K}_{\pi P})^2}{n(n-1)}},
$$

где:

 $K_{\Pi PI}$  - результат измерения, определенный ранее;

 $K_{\Pi P,i}$  - i-й результат наблюдений;

n - число наблюдений (равно 10).

Доверительные границы случайной погрешности результата измерения (без учета знака) при доверительной вероятности  $P = 0.95$  и n = 10 находят по формуле:

$$
\varepsilon_{k} = 2,262 \cdot S(K_{\pi P}) \cdot \frac{100\%}{\widetilde{K}_{\pi P}}
$$

7.3.2 Повторяют измерения по 7.3.1, установив последовательно следующие значения амплитуды импульсов силы тока:  $I_{\text{FUT2}} = I_{\text{FHT1}} \times 2$ ,  $I_{\text{FHT3}} = I_{\text{FHT1}} \times 3$ ,  $I_{\text{FHT4}} = I_{\text{FHT1}} \times 4$ ,  $I_{\text{FHT5}} = I_{\text{FHT1}} \times 5$ .

Определяют средние значения коэффициента преобразования ИП и CKO:  $K_{np2}$ ,  $K_{np3}$ ,  $K_{np4}$ ,  $K_{np5}$ ,  $S_{o2}$ ,  $S_{o3}$ ,  $S_{o4}$ ,  $S_{o5}$ .

СКО измерения коэффициента преобразования ИП выбирается равным максимальному.

Определяют коэффициент преобразования ИП в рассматриваемом режиме по формуле:

$$
K_{np} = \{K_{npmin} + K_{npmax}\}/2,
$$

где К<sub>пртіп</sub> и К<sub>пртах</sub> - минимальное и максимальное значения коэффициентов преобразования ИП в рассматриваемом режиме.

Определяют нелинейность коэффициента преобразования ИП по формуле:

$$
Q_{\text{OH}} = \{K_{\text{npmin}} - K_{\text{npmax}}\} / (2 \times K_{\text{np}}) \times 100\%
$$

Определяют погрешность, обусловленную паразитными колебаниями на вершине импульса при определении амплитуды импульса напряжения на выходе КТШ по формуле:

$$
Q_{\text{KLKTIII1}} = U_{\text{KLKTIII1}} / 2 \times U_{\text{KTIII1}}
$$

Определяют погрешность, обусловленную паразитными колебаниями на вершине импульса при определении амплитуды импульса напряжения на выходе ИП по формуле:

$$
Q_{\text{ounn}} = U_{\text{kn.m1}} / 2 \times U_{\text{nn1}}
$$

7.3.3 Проводят измерения по 7.3.1 - 7.3.2 для отрицательной полярности выходного импульса для первого диапазона работы ИП.

7.3.4 Переключают ИП во второй диапазон работы. Устанавливают амплитуду импульсов силы тока  $I_{\text{FHT}}$ =25 А. Проводят измерения по 7.3.1, установив последовательно следующие значения амплитуд импульсов силы тока в ГИТ:  $I_{\text{FUT2}}=I_{\text{FHT1}} \times 2$ ,  $I_{\text{FHT3}}=I_{\text{FHT1}} \times 3$ ,  $I_{\text{FHT4}}=I_{\text{FHT1}} \times 4$ .

7.3.5 Проводят измерения по 7.3.1 - 7.3.4 для отрицательной полярности выходного импульса второго диапазона работы ИП.

7.3.6 Переключают ИП в третий диапазон работы. Устанавливают амплитуду импульсов силы тока  $I_{\text{FUT}}$ =100 А. Проводят измерения по 7.3.1, установив последовательно следующие значения амплитуд импульсов силы тока в ГИТ:  $I_{\text{TM}2}$ = $I_{\text{TM}1} \times 2$ ,  $I_{\text{TM}3}$ = $I_{\text{TM}4}$ = $I_{\text{TM}1} \times 4$ .

7.3.7 Проводят измерения по 7.3.1 - 7.3.4 для отрицательной полярности выходного импульса третьего диапазона работы ИП.

7.3.8 Определяют температурную составляющую погрешности ИП. Устанавливают первый диапазон работы ИП. Производят нагревание ИП до 50° С. Устанавливают амплитуду импульсов силы тока  $I_{\text{FMT}}$ =15 А. Проводят работы по п.7.3.1 и определяют коэффициент преобразования Кпр+5о ИП. Производят охлаждение ИП до -10° С и определяют коэффициент преобразования  $K_{nn-10}$  ИП. Температурную составляющую погрешности ИП определяют (без учета знака) по формуле:

 $Q_{\text{okT}} = [(K_{\text{np+50}} - K_{\text{np-10}}) / (K_{\text{np+50}} + K_{\text{np-10}})] \times 100\%$ 

7.3.9 Переключают ИП во второй диапазон работы. Устанавливают амплитуду импульсов силы тока  $I_{\text{[III]}}$ =70 А. Проводят измерения по 7.3.8. 7.3.10 Переключают ИП в третий диапазон работы. Устанавливают амплитуду импульсов силы тока  $I_{\text{FHT}}$ =250 А. Проводят измерения по 7.3.8. 7.3.11 Доверительные границы систематической погрешности результата

измерения для всех диапазонов работы при доверительной вероятности Р = 0,95 вычисляют (без учета знака) по формуле:

$$
Q_{\kappa}=1,1\times\left[Q_{\kappa\tau m}^{2}+Q_{\kappa\tau m}^{2}+Q_{\kappa\pi,\kappa\tau m1}^{2}+Q_{\text{om}n}^{2}+Q_{\text{om}n}^{2
$$

где:

 $Q_{\text{krum}}$ - погрешность коэффициента преобразования контрольного токового шунта КТШ;

 $Q<sub>uKTH</sub>$  - относительная погрешность осциллографа Tektronix TDS784D при определении амплитуды импульсов напряжения на выходе КТШ  $(U<sub>krm</sub>)$ ;

 $Q_{\text{KLKTUII}}$  - погрешность, обусловленная паразитными колебаниями на вершине импульса при определении амплитуды импульса напряжения на выходе КТШ;

 $Q<sub>OMI</sub>$  - относительная погрешность осциллографа Tektronix

TDS784D при определении амплитуды импульсов напряжения на выходе ИП  $(U_{\text{un}});$ 

 $Q_{\text{ounn}}$  - погрешность, обусловленная паразитными колебаниями на вершине импульса напряжения на выходе ИП;

 $Q_{0H}$  - погрешность, обусловленная нелинейностью

коэффициента преобразования в амплитудном поддиапазоне;

 $Q_{\text{ok}}$ - относительная погрешность осциллографа Tektronix TDS784D при определении амплитуды импульса калибровки  $(U_k)$ ;  $Q_{\text{okn}}$ - погрешность, обусловленная паразитными колебаниями на вершине импульса калибровки;

 $Q_{\text{okr}}$  - температурная составляющая погрешности коэффициента преобразования ИП.

Доверительные границы погрешности результата измерения коэффициента преобразования вычисляют по полученным значениям случайной и систематической погрешности в соответствии с разделом 5 ГОСТ 8.207.

Измерительный преобразователь ИП ЭР-400 допускается к проведению дальнейшей поверки, если полученные значения коэффициента преобразования и погрешности измерения коэффициента преобразования соответствует РЭ. В противном случае проведение поверки прекращается, а прибор передается в ремонт.

7.4. Определение времени нарастания переходной характеристики

7.4.1 Устанавливают ПИП совместно с ОП в рабочую зону генератора импульсов тока из состава Государственного специального эталона единиц максимальных значений напряженностей импульсных электрического и магнитного полей ГЭТ 148-93. Ориентацию ПИП осуществляют соответствии с РЭ таким образом, чтобы импульсы на выходе ИП имели положительную полярность. Соединяют выход ОП с помощью оптической линии связи со входом блока фотоприемника, выход которого соединяют со первым входом осциллографа Tektronix TDS784D. Устанавливают первый диапазон работы ИП. Подсоединяют при помощи 50-омного кабеля выход контрольного токового шунта KTLL1 ко второму входу осциллографа Tektronix TDS784D. Устанавливают амплитуду импульсов силы тока в ГИТ  $I_{\text{FHTI}}$ ~15 А, используя генератор  $\Gamma1$  с длительностью фронта импульсов  $t_{dp, \Gamma I}$  нс. Проводят одновременно регистрацию фронтовой части импульсов с выхода БФП и с выхода КТШ на экране осциллографа Tektronix TDS784D. Проводят измерение длительности фронта по уровням 0,1-0,9 от амплитуды  $t_{\phi, \text{min}}$  на выходе фотоприемника и  $t_{\phi, \text{kTIII}}$  на выходе контрольного токового шунта с помощью маркеров осциллографа Tektronix TDS784D.

Определяют время нарастания ПХ ИП ЭР-400 по формуле:

$$
T_{H.HII} = (T_{\phi, HII}^2 - T_{\phi, KTHI}^2)^{1/2}
$$

7.4.2 Проводят измерения по 7.4.1 для отрицательной полярности выходного импульса ИП.

7.4.3 Переключают ИГ1 во второй диапазон работы. Устанавливают амплитуду импульсов силы тока  $I_{\text{[HT]}}$ =70 А. Проводят измерения по 7.4.1.

7.4.4 Проводят измерения по 7.4.1 для отрицательной полярности выходного импульса второго диапазона работы ИП.

7.4.5 Переключают ИП в третий диапазон работы. Устанавливают амплитуду импульсов силы тока  $I_{\text{FHTI}}$ =250 А. Проводят измерения по 7.4.1.

7.4.6 Проводят измерения по 7.4.1 для отрицательной полярности выходного импульса третьего диапазона работы ИП.

Измерительный преобразователь ИП ЭР-400 допускается к проведению дальнейшей поверки, если полученное значение времени нарастания ПХ ИП ЭР-400 соответствует РЭ. В противном случае проведение поверки прекращается, а прибор передается в ремонт.

# 7.5 Определение длительности переходной характеристики

7.5.1 Устанавливают ПИП совместно с ОП в рабочую зону генератора импульсов тока из состава Государственного специального эталона единиц максимальных значений напряженностей импульсных электрического и магнитного полей ГЭТ 148-93. Ориентацию ПИП осуществляют соответствии с РЭ таким образом, чтобы импульсы на выходе ИП имели положительную полярность. Соединяют выход ОП с помощью оптической линии связи со входом блока фотоприемника, выход которого соединяют со первым входом осциллографа Tektronix TDS784D. Устанавливают первый диапазон работы ИП. Устанавливают амплитуду импульсов силы тока в ГИТ  $I_{\text{FHTI}}$ ~15 А, используя генератор  $\Gamma$ 2 с длительностью фронта импульсов  $t_{\text{dn}}$  г<sub>2</sub> $\sim$  10 нс и постоянной времени спада импульсов по уровню 0,367 от амплитуды Т<sub>сп.Г2</sub>~150 мкс. Проводят регистрацию импульсов с выхода БФП на экране осциллографа Tektronix TDS784D. Проводят измерение длительности импульса по уровню 0,5 от амплитуды  $t_{\text{num}}$  на выходе фотоприемника с помощью маркеров осциллографа Tektronix TDS784D.

7.5.2 Проводят измерения по 7.5.1 для отрицательной полярности выходного импульса ИП.

Если измеренное значение длительности импульса по уровню 0,5 от амплитуды  $t_{m,n}$  > 20 мкс, то измерительный преобразователь ИП ЭР-400 соответствует РЭ. В противном случае прибор передается в ремонт.

Измерительный преобразователь ИП ЭР-400 считается прошедшим поверку с положительным результатом, если измеренные значения метрологических характеристик лежат в диапазоне значений, приведенных в РЭ.

#### **8 Оформление результатов поверки**

8.1 При проведении поверки ведется протокол, в котором указываются следующие данные:

- дата проведения поверки;

- объект поверки;

- используемые средства измерений;

- результаты измерений;

- значения метрологических характеристик, полученных в результате измерений;

- заключение о результате поверки.

8.2 При положительных результатах поверки оформляется свидетельство о поверке, и в формуляр вносятся измеренные при поверке значения метрологических характеристик измерительных преобразователей.

8.3 При отрицательных результатах поверки свидетельство о предыдущей поверке аннулируется и оформляется извещение о непригодности средства измерения к эксплуатации и вносится запись в формуляр.

Начальник отдела ГЦИ СИ «Воентест» 32 ГНИИИ МО РФ Н. Новиков

*U /9 D*